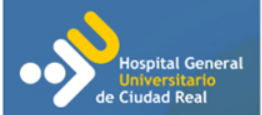

## Taller de imágenes: Desde Photoshop y GIMP hasta animaciones con Adobe Flash

José Antonio Zazo Servicio de Informática del HGUCR

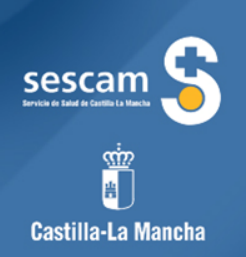

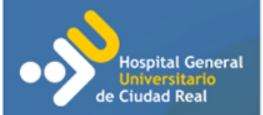

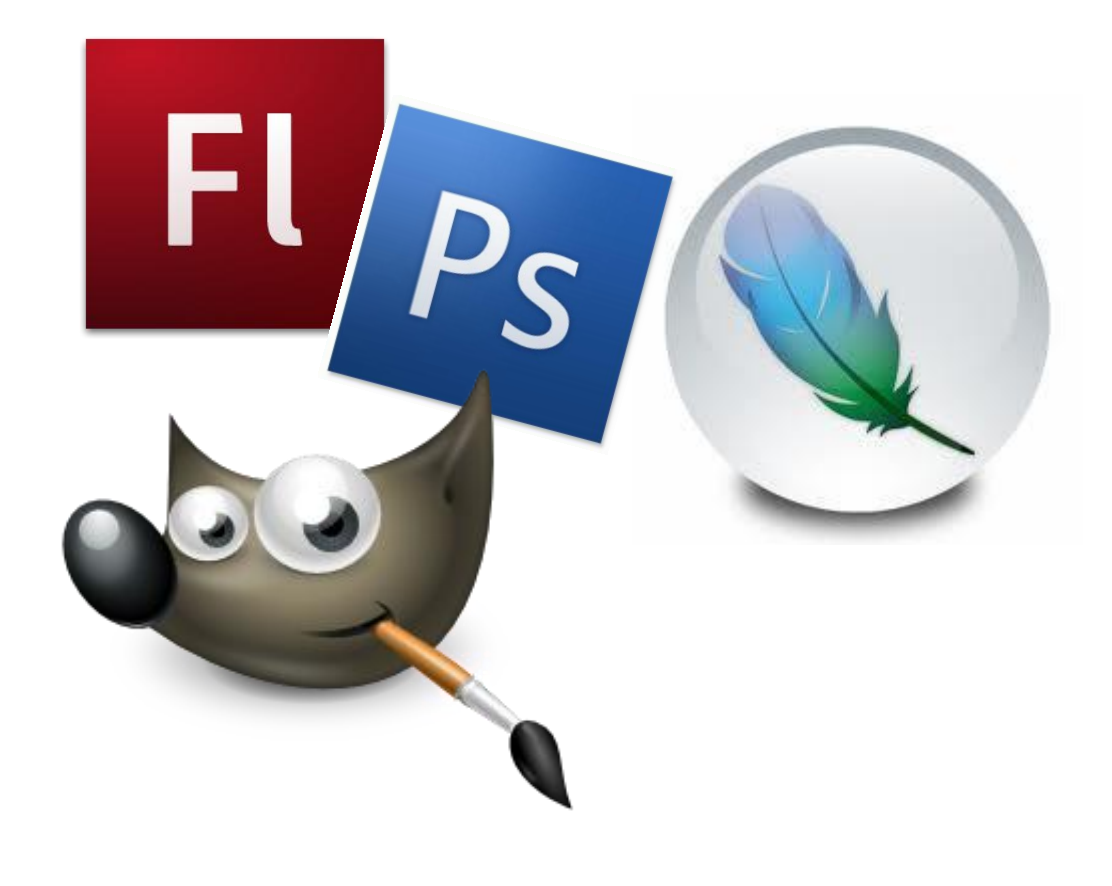

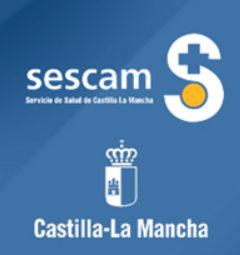

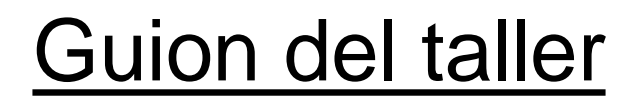

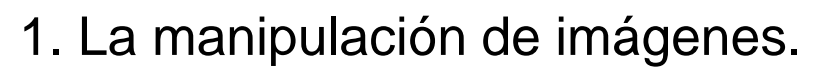

- 2. GIMP, Photoshop, dos alternativas.
- 3. El entorno de trabajo
- 4. El trabajo con capas
- 5. Las máscaras de capa
- 6. Las imágenes animadas
- 7. Adobe Flash

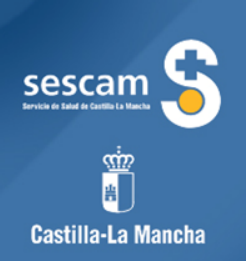

## **ejercicios**

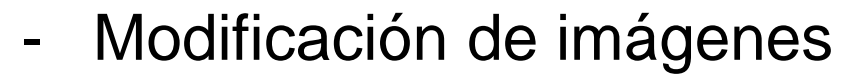

- Composición de imágenes
- Fusión de imágenes
- Animación simple de forma

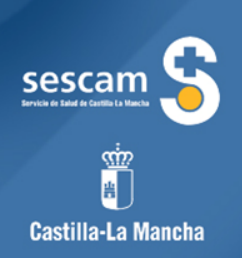

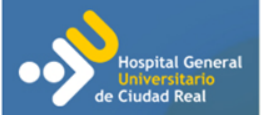

## algunas referencias…

[http://www.gimp.org](http://todogimp.com/) [http://www.gimp.org.es](http://todogimp.com/) [http://todogimp.com](http://todogimp.com/) (Tutoriales, complementos, recursos…)

[http://tutoriales-photoshop.es](http://tutoriales-photoshop.es/) [http://www.solophotoshop.com](http://www.solophotoshop.com/)

…

[http://www.google.es](http://www.google.es/)

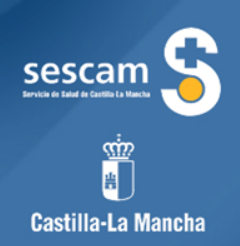